## **AOS-CX 10.09 CX 6200 Enhancements**

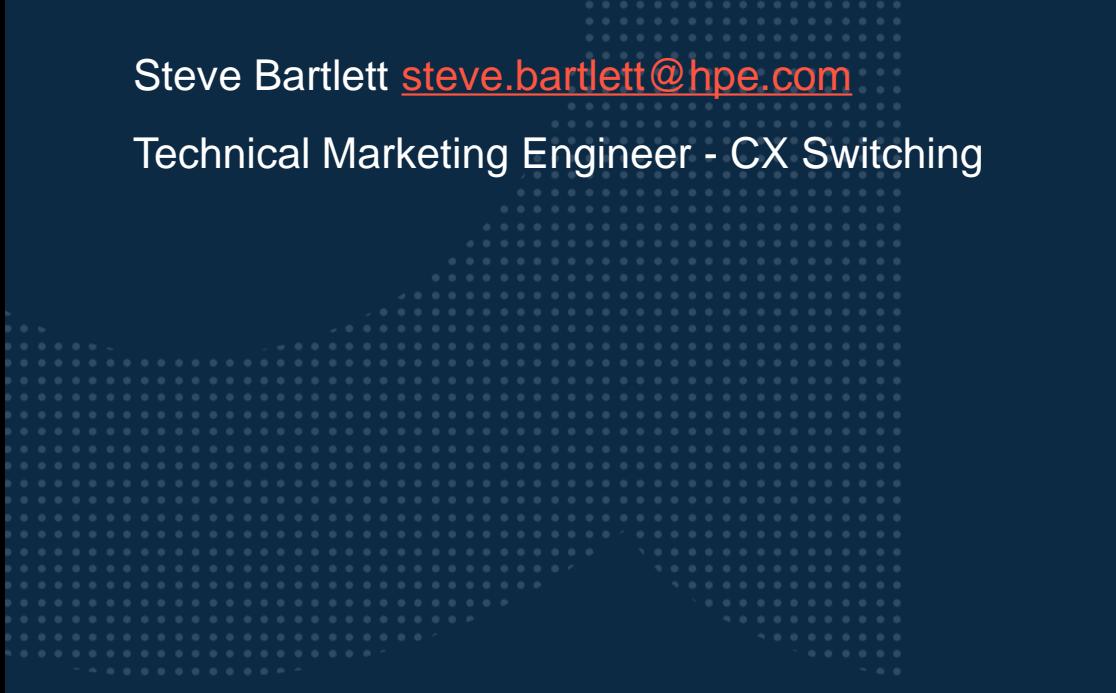

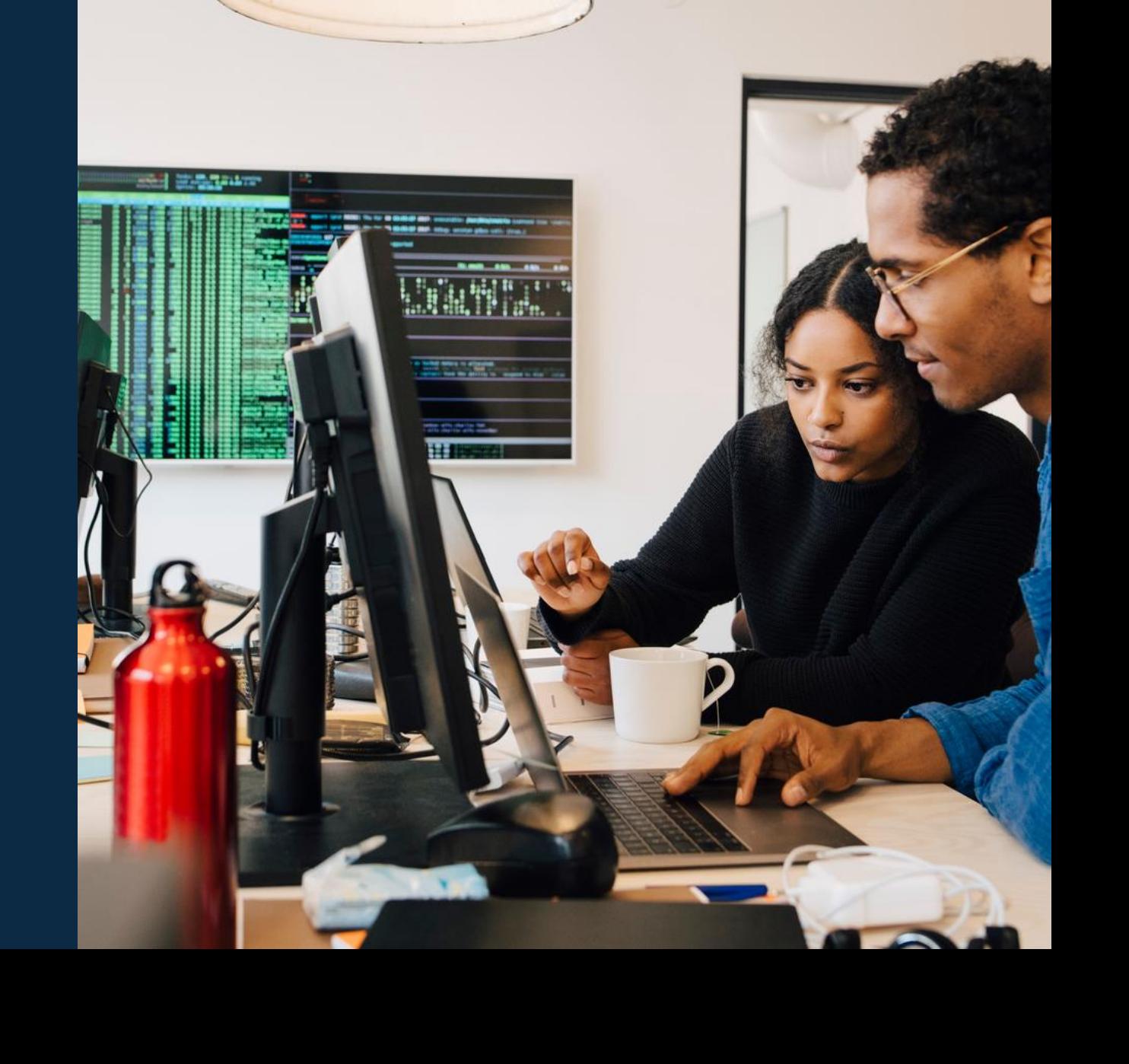

**Note:** Detailed instructions on how to replace sample pictures like the one shown here can be

found in the speaker notes of this slide. **Tip!** Remember to remove this text box.

### **Agenda**

 Layer 3 aggregation groups IP Directed Broadcasts

### **Layer 3 aggregation groups . . . . . . . . . . . . . . . . .** 6200 Feature parity enhancement it and . . . . . . . . . . . . . . . .

in a face face and a face and and a face and a face and a face and attack and a face and

a ranca a a ranca a ranca a a dann a ranca dhan a ranca a ranca a a ranca a ranca a ranca a ranca a ranca a ra

## **6200 Layer 3 aggregation groups**

Layer 3 aggregation groups are now supported on the 6200 series IPv4 & IPv6 aggregation groups are supported

```
interface lag 199
    no shutdown
    routing
    ipv6 address fd00:db9:10:192:168:3::/127
    ipv6 ospfv3 1 area 0.0.0.0
    exit
```

```
interface lag 198
    shutdown
    routing
    ip address 192.168.3.12/31
    ip ospf 10 area 0.0.0.0
    exit
```
# **IP directed Broadcasts**

6200 Feature parity enhancement **WEBENER SERVICE SERVICE SERVICE SERVICE SERVICE SERVICE SERVICE SERVICE SERVICE SERVICE SERVICE SERVICE SERVICE SERVICE SERVICE SERVICE SERVICE SERVICE SERVICE SERVICE SERVICE SERVICE SERVI** 

### **IP Directed Broadcasts -Overview**

- ‾ Two types of IP Broadcasts
	- ‾ Network Ip broadcast 255.255.255.255
	- Use to reach all devices within a subnet
	- ‾ Subnet broadcast address, example **192.168.1.255/24**
	- ‾ Subnet broadcast address is also called the IP directed broadcast
- ‾ Allows to send Broadcast Packets to Hosts in Target Subnet subnet broadcast are dropped unless the ip directed broadcast feature is enabled
- ‾ Allows to implement remote administration tasks (e.g. wake-on-LAN)
- ‾ Intermediate Routers forward IP Directed Broadcast packets as Unicast
- Last Hop Router broadcasts/floods the IP directed broadcast packet in the Target Subnet (DA MAC: All 0xFFs)
- ‾ By default IP Directed Broadcast is disabled

### **6200 IP directed broadcast**

- IP directed broadcast is supported on ROP, SVI & L3 LAGs
- The feature is supported for both primary and secondary ip addresses
- It is only supported for IPv4 addressing and is not supported on IPv6 addresses

```
6200-BLDG02-F1(config)# interface vlan 500
6200-BLDG02-F1(config-if-vlan)# ip address 192.168.205.1/24
6200-BLDG02-F1(config-if-vlan)# ip directed-broadcast
6200-BLDG02-F1(config-if-vlan)# exit
SVI
```
### LAG

```
6200-BLDG02-F1(config)# interface lag 105
6200-BLDG02-F1(config-lag-if)# routing
6200-BLDG02-F1(config-lag-if)# ip address 192.168.105.1/24
6200-BLDG02-F1(config-lag-if)# ip directed-broadcast
```
#### ROP

```
6200-BLDG02-F1(config)# interface 1/1/26
6200-BLDG02-F1(config-if)# routing
6200-BLDG02-F1(config-if)# ip address 192.168.103.1/24
6200-BLDG02-F1(config-if)# ip directed-broadcast
```
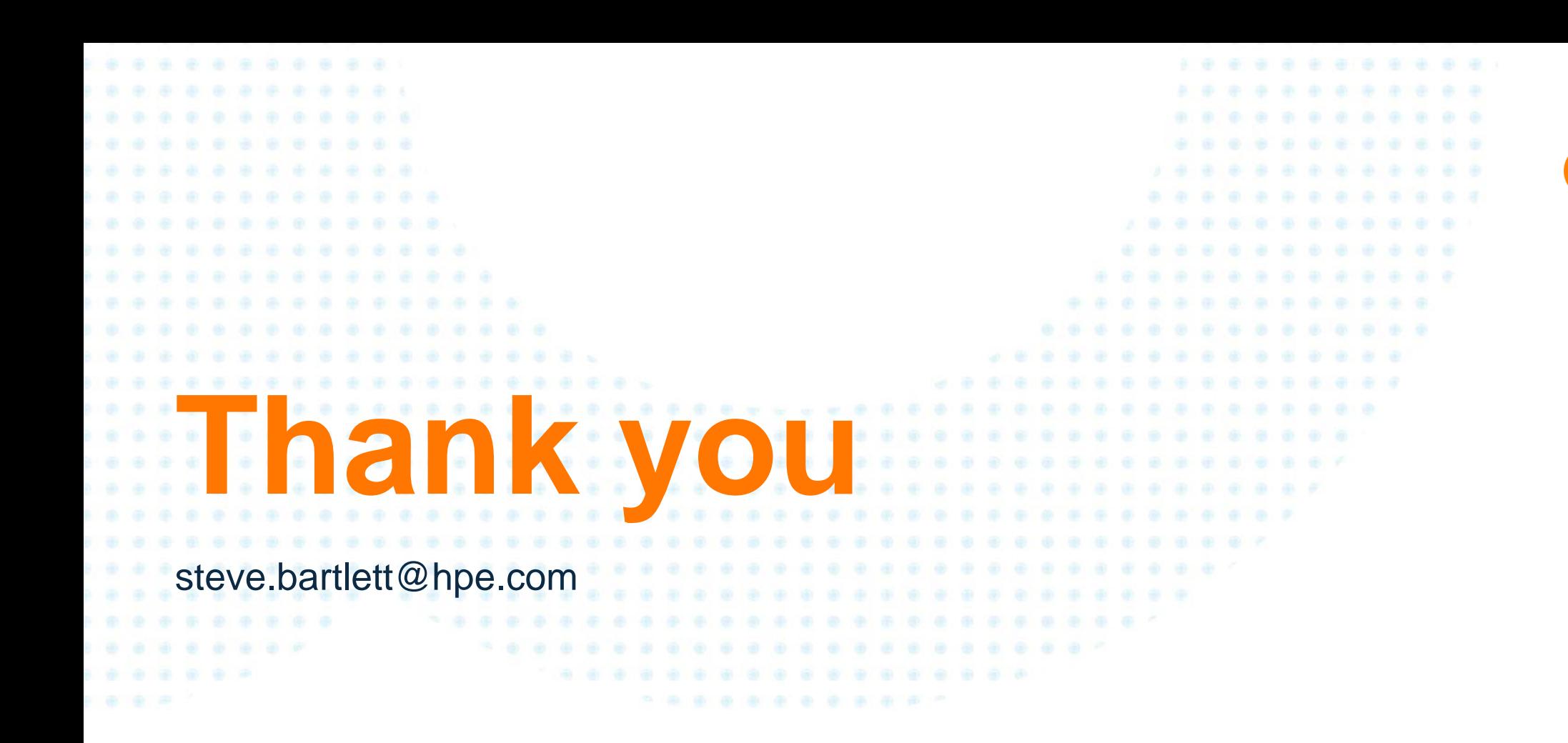

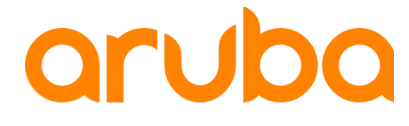

a Hewlett Packard Enterprise company